**КДАЮ:**<br>
МИСТИТУТА<br>
МИ И УПОАВЛЕНИЯ АПРЕДСТВЕННЫЕ ВЕДА:<br>
<u>ПРИДИДИТИ</u> Л.И. Хоружий ВЕДА:<br>
Денера — 2022 г. УТВЕРЖДАЮ:<br>Директор Института ФИО: Хоружий Людмила Ивановна Документ подписан простой электронной подписью перормация о владельце: должность: Директор института экономики и управления АПК подписания: 15.07.2023 19:31:30 Лист актуализации рабочей программы дисциплины le6a9

Направление: 09.03.03 Прикладная информатика Направленность: Прикладная информатика в экономике

Форма обучения очная Год начала подготовки: 2021

для подготовки бакалавров

Kypc 3 Семестр 5

В рабочую программу вносятся следующие изменения на 2022 год начала подготовки:

шифр дисциплины изменен на Б1.В.26.  $1)$ 

Разработчик:

Ермолаева О.С, ст.преп.

 $2022r$ .

Рабочая программа пересмотрена и одобрена на заседании кафедры прикладной информатики протокол № 100 100 году ста 2022 г.

Е.В. Худякова/ И.о. заведующего кафедрой \_

Лист актуализации принят на хранение:

И.о. заведующего выпускающей кафедры прикладная информатика: Худякова Е.В., д.э.н., профессор

2022 г.

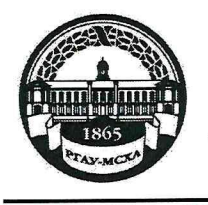

МИНИСТЕРСТВО СЕЛЬСКОГО ХОЗЯЙСТВА РОССИЙСКОЙ ФЕДЕРАЦИИ<br>ФЕДЕРАЛЬНОЕ ГОСУДАРСТВЕННОЕ БЮДЖЕТНОЕ ОБРАЗОВАТЕЛЬНОЕ УЧРЕЖДЕНИЕ ВЫСШЕГО ОБРАЗОВАНИЯ «РОССИЙСКИЙ ГОСУДАРСТВЕННЫЙ АГРАРНЫЙ УНИВЕРСИТЕТ-МСХА имени К.А. ТИМИРЯЗЕВА» (ФГБОУ ВО РГАУ - МСХА имени К.А. Тимирязева)

> Институт экономики и управления АПК Кафедра прикладной информатики

> > УТВЕРЖДАЮ: Директор института экономикири управления АПК ЛІЙ. Хоружий  $\overline{c}$ 2021 г.

# РАБОЧАЯ ПРОГРАММА ДИСЦИПЛИНЫ

# Б1.В.18 «Компьютерная графика и визуализация данных»

для подготовки бакалавров

### ФГОС BO

Направление: 09.03.03 Прикладная информатика Направленность: "Прикладная информатика в экономике"

Kypc: 3 Семестр: 5

Форма обучения: очная

Год начала подготовки: 2021

Москва, 2021

Разработчики: Зейлигер А.М., д.б.н., профессор

Ермолаева О.С., ст. преподаватель

Ивашова О.Н., к.с.-х.н., ст.преподаватель Рецензент:

Программа составлена в соответствии с требованиями ФГОС ВО, профессиональных стандартов и учебного плана по направлению подготовки 09.03.03 Прикладная информатика.

Программа обсуждена на заседании кафедры прикладной информатики протокол № 1 от «Св» обще 502021г.

Зав. кафедрой прикладной информатики Худякова Е.В., д.э.н., проф.

### Согласовано:

Председатель учебно-методической комиссии института экономики и управления АПК Корольков А.Ф., к.э.н., доцент

Заведующий выпускающей кафедрой прикладной информатики Худякова Е.В., д.э.н., проф.

«Вб общета 2021 г.

2021 г.

Заведующий отделом комплектования ЦНБ

 $e\epsilon$ Eq 2021 г.

«LE» greence2021 г. **2021 г.**  $e\sqrt{2}$  2021  $\Gamma$ .

#### **СОДЕРЖАНИЕ**

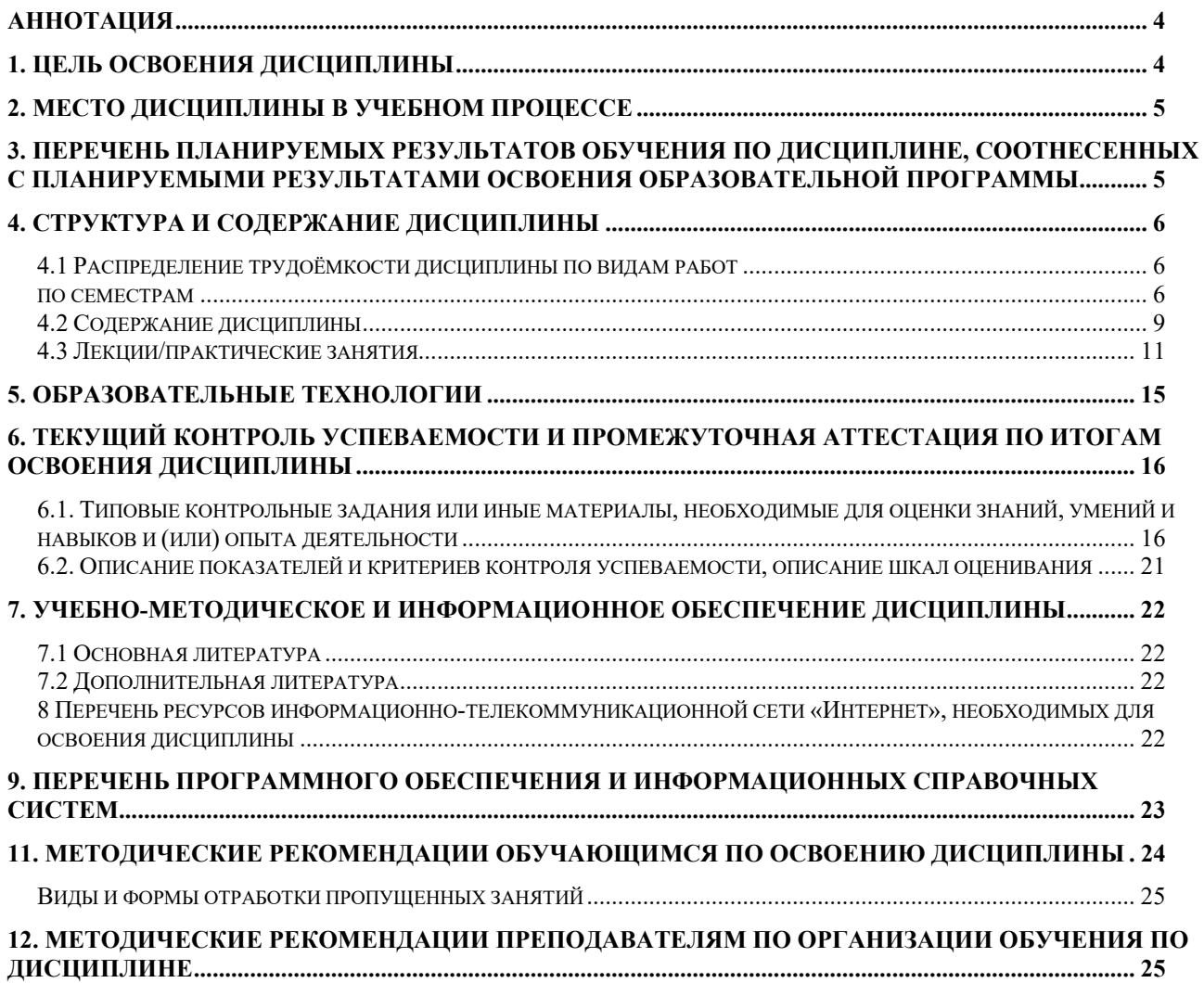

#### **Аннотация**

## <span id="page-4-0"></span>**рабочей программы учебной дисциплины Б1.В.18 «Компьютерная графика и визуализация данных» для подготовки бакалавра по направлению 09.03.03 Прикладная информатика, направленность «Прикладная информатика в экономике»**

**Цель освоения дисциплины:** формирование у бакалавров знаний об основах компьютерной графики и визуализации данных, уделяя внимание задачам по изучению принципов применения растрового и векторного представления данных в геоинформационных системах, 3-d моделированию, обработке и визуализации данных дистанционного зондирования Земли, приобретение умений и навыков применения системного подхода и математических методов в формализации решения прикладных задач, проектирования ИС в рамках проектной и производственно-технологической профессиональной деятельности.

## **Место дисциплины в учебном плане:**

Дисциплина включена в часть, формируемую участниками образовательных отношений учебного плана по направлению подготовки 09.03.03 Прикладная информатика.

**Требования к результатам освоения дисциплины:** в результате освоения дисциплины формируются следующие компетенции: **ПКос-2 (ПКос-2.1; ПКос-2.2; ПКос-2.3); ПКос-8 (ПКос-8.1; ПКос-8.2; ПКос-8.3).**

**Краткое содержание дисциплины:** Графический способ отображения данных стал неотъемлемой принадлежностью подавляющего числа компьютерных систем, в особенности персональных. Дисциплина знакомит студента с основами компьютерной графики, визуализации пространственных данных, данных дистанционного зондирования Земли, форматами представления данных в информационных системах.

Основными темами дисциплины являются: Теория цвета. Особенности восприятия цвета человеком. Виды графики. Алгоритмы растеризации. Проекции. Визуализация геопространственных данных. Анализ и визуализация данных. Методы и алгоритмы трехмерной графики.

**Общая трудоемкость дисциплины**, в т.ч. практическая подготовка: 3 зачетные единицы (108 часов, в т.ч. 4 часа практической подготовки).

<span id="page-4-1"></span>**Промежуточный контроль по дисциплине:** зачет.

#### **1. Цель освоения дисциплины**

Целью освоения дисциплины «Компьютерная графика и визуализация данных» формирование у бакалавров знаний об основах компьютерной графики и визуализации данных, уделяя внимание задачам по изучению принципов применения растрового и векторного представления данных в геоинформационных системах, 3-d моделированию, обработке и визуализации данных дистанционного зондирования Земли, приобретение умений и навыков применения системного подхода и математических методов в формализации решения прикладных задач, проектирования ИС в рамках проектной и производственнотехнологической профессиональной деятельности.

Цель освоения дисциплины достигается выполнением ряда сформулированных задач курса:

- сформировать базовые знания о теоретических основах компьютерной графики и визуализации данных;

- дать представление о новейших информационных технологиях, связанных с визуализацией данных;

- ознакомить с принципами векторного и растрового представления данных;

- ознакомить с теоретическими основами, основными принципами получения, обработки и анализа пространственных данных;

<span id="page-5-0"></span>- сформировать практические навыки и умения подбора, отображения, обработки данных в программных средствах геоинформационных систем.

### 2. Место дисциплины в учебном процессе

Дисциплина «Компьютерная графика и визуализация данных» включена в часть, формируемую участниками образовательных отношений учебного плана. Дисциплина «Компьютерная графика и визуализация данных» реализуется в соответствии с требованиями ФГОС ВО, профессиональных стандартов, ОПОП ВО и Учебного плана для подготовки бакалавров по направлению 09.03.03 "Прикладная информатика".

Предшествующими курсами, на которых непосредственно базируется дисциплина «Компьютерная графика и визуализация данных» являются "Разработка приложений на языках высокого уровня", "Базы данных", "Теория вероятностей и математическая статистика" т.д.

Дисциплина «Компьютерная графика и визуализация данных» является основополагающей для изучения следующих дисциплин: "Интеллектуальный анализ данных", "Проектирование пользовательских интерфейсов ЭИС АПК", "ВІ-системы в экономике" и т.д.

Особенностью дисциплины является формирование знаний и умений по использованию технологий визуализации данных для решения социальноэкономических задач и процессов с применением методов пространственного анализа и ГИС-моделирования.

Рабочая программа дисциплины «Компьютерная графика и визуализация данных» для инвалидов и лиц с ограниченными возможностями здоровья разрабатывается индивидуально с учетом особенностей психофизического развития, индивидуальных возможностей и состояния здоровья таких обучающихся.

#### <span id="page-5-1"></span>3. Перечень планируемых результатов обучения по дисциплине, соотнесенных с планируемыми результатами освоения образовательной программы

Образовательные результаты освоения дисциплины обучающимся, представлены в таблице 1.

## **4. Структура и содержание дисциплины**

# <span id="page-6-0"></span>**4.1 Распределение трудоёмкости дисциплины по видам работ**

#### **по семестрам**

<span id="page-6-2"></span><span id="page-6-1"></span>Общая трудоёмкость дисциплины составляет 3 зач.ед. (108 час.), их распределение по видам работ представлено в таблице 2.

# Требования к результатам освоения учебной дисциплины

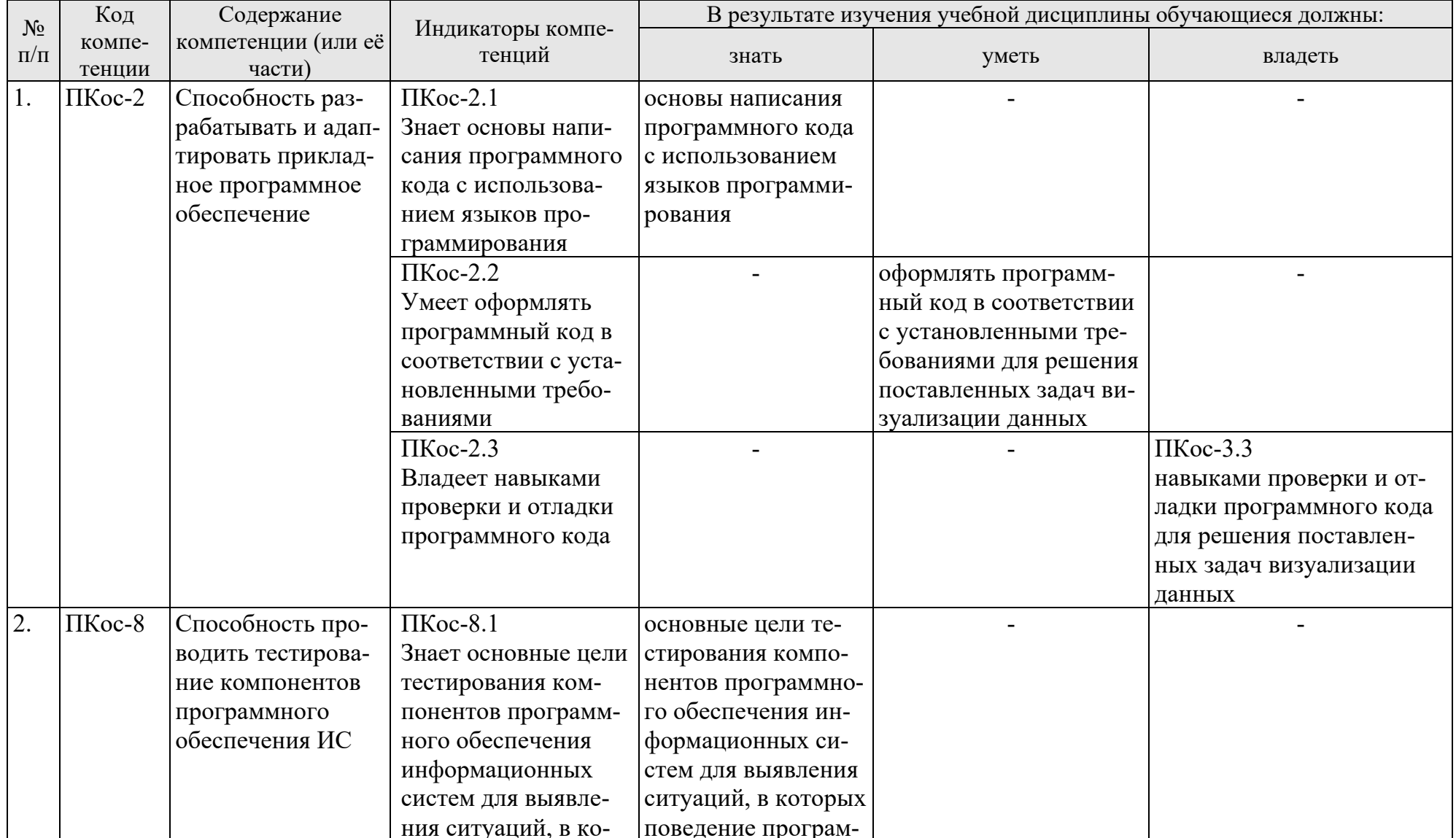

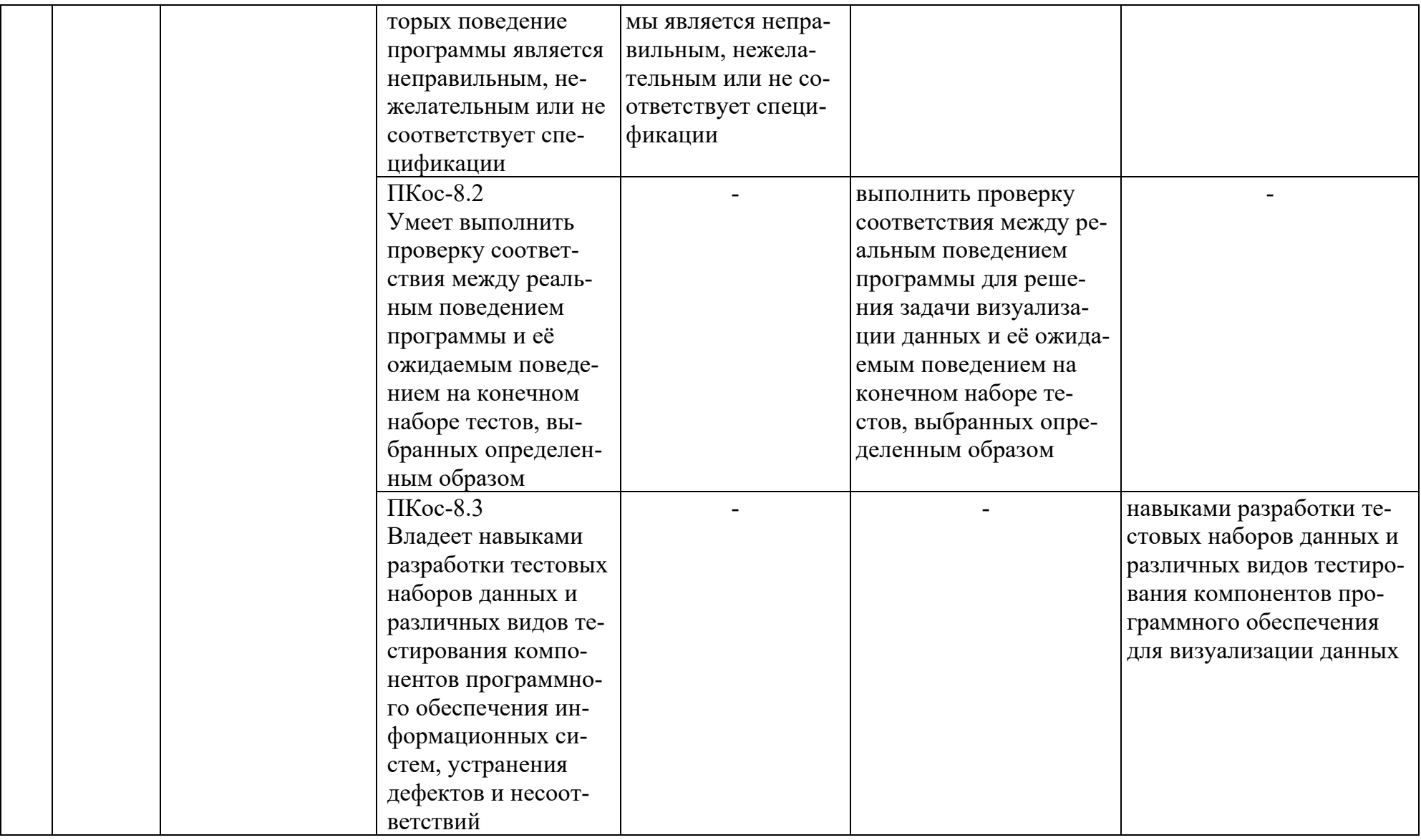

# **Распределение трудоёмкости дисциплины по видам работ по семестрам**

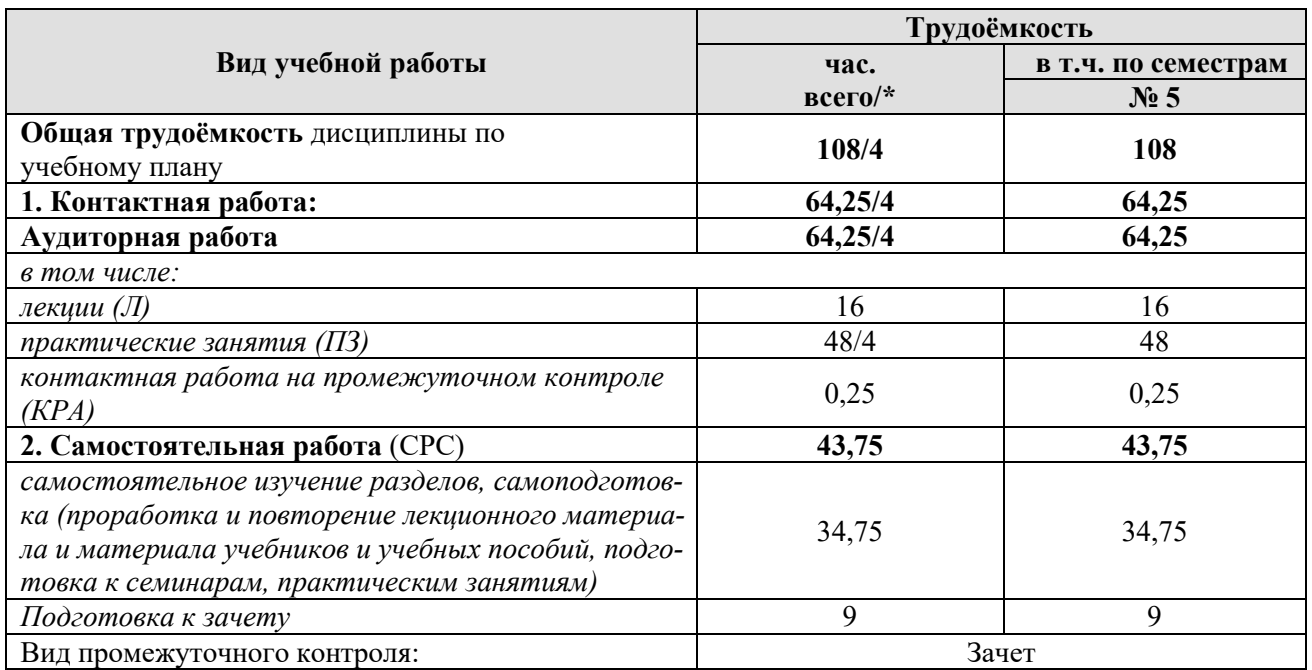

<span id="page-9-0"></span>\* в том числе практическая подготовка

# **4.2 Содержание дисциплины**

Таблица 3

# **Тематический план учебной дисциплины**

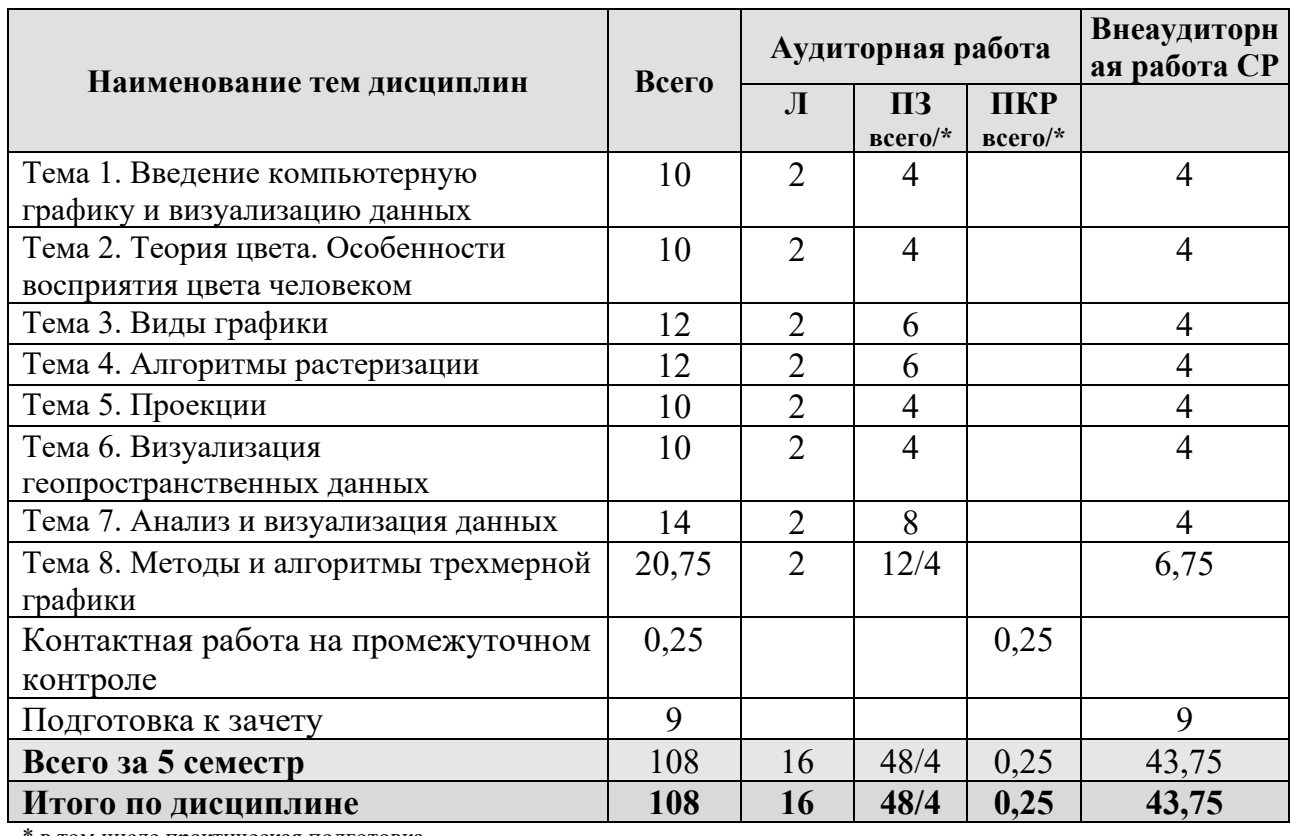

\* в том числе практическая подготовка

#### **Тема 1. Введение компьютерную графику и визуализацию данных**

Понятие компьютерной графики, ее использование на современном этапе развития технологий. Понятие объекта. Визуализация объекта. Различие растровых и векторных изображений. Инженерная и художественная графика. Реалистичное и нереалистичное изображения. Имитация реалистичности. Внутренние комплектующие персонального компьютера. Критерии оценки производительности системы (процессор, память, цифровая плата). Периферийные устройства. Понятие разрешения. Мониторы. Разрешающие способности устройств.

#### **Тема 2. Теория цвета. Особенности восприятия цвета человеком**

Основные понятия цвета и света. Элементы цвета. Характеристики цвета. Аддитивное и субтрактивное восприятие цвета. Колометрика. Колориметрические системы. Метрология цвета. Управление цветом. Спектр цвета. Особенности восприятия цвета человеком. Биология восприятия (строение глаза, чувствительность к спектру). Психология цвета. Психофизиология цвета (ощущение цвета, динамический диапазон и т.д.). Системы соответствия цветов и режимы: Модель цвета для кодирования информации. Аддитивные модели. Субстрактивные модели. Перцепционные модели. Механизмы формирования моделей. Использование моделей на практике.

#### **Тема 3. Виды графики**

Понятие геометрической модели. Основные виды моделей. 2D и 3D модели. Двухмерная графика. Основные понятия растровой, векторной, фрактальной графики. Характеристики объектов растровой и векторной графики. Области применения и использования различных видов графики. Стереоизображения. Трассировка изображений. Трехмерная графика. Моделирование изображения. Текстуры. Анимация. Методы улучшения изображений растровой графики. Методы улучшения изображений векторной графики. Цветокоррекция.

#### **Тема 4. Алгоритмы растеризации**

Понятие растеризации. Связанность пикселей. Растровое представление отрезка. Простейшие алгоритмы построения отрезков. Алгоритм Брезенхейма для растеризации отрезка. Растровое представление окружности. Алгоритм Брезенхейма для растеризации окружности. Кривые Безье первого второго, третьего порядка. Метод де Касталье. Закраска области заданной цветом границы. Отсечение многоугольников. Заполнение многоугольников.

### **Тема 5. Проекции**

Классификация проекций. Получение матриц преобразований для построения центральных проекций. Получение вида спереди и косоугольных проекций с помощью матриц преобразований. Картографические проекции. Основные свойства и определения географических карт. Карты как пространственные модели местности. Математическая основа карт. Понятие о картографических проекциях. Классификация проекций по характеру искажений. Искажения углов, направлений и площадей. Равнопромежуточные проекции. Классификация проекций по виду меридианов и параллелей нормальной сетки. Масштаб. Соотношения масштабов карт, аэро и космических снимков. Картографическая генерализация. Сущность и факторы генерализации. Виды генерализации. Картографические знаки, их применение и дифференциация. Компоновка. Система приемов анализа карт.

#### **Тема 6. Визуализация геопространственных данных**

Методы и средства визуализации геопространственных данных. Электронные карты и атласы. Картографические способы отображения результатов анализа данных. Инфографика. Дашборды. Трехмерная визуализация.

### **Тема 7. Обработка и визуализация данных дистанционного зондирования Земли**

Восстановление спутниковых данных. Улучшение изображения путем изменения контраста. Слияние снимков различного пространственного разрешения. Фильтрация изображений. Понятие фильтров, основная цель их применения. Линейные фильтры, их свойства и особенности. Нелинейные фильтры, их свойства и особенности. Примеры изображений с использованием различных фильтров. Дешифрирование цифровых снимков. Подходы к распознаванию объектов. Понятие цифрового снимка. Яркостные преобразования цифрового снимка. Преобразования черно-белых снимков. Преобразование многоканальных снимков.

### **Тема 8. Методы и алгоритмы трехмерной графики**

3-d моделирование. Текстурирование. Моделирование рельефа земной поверхности и оценка его топографических характеристик. Цифровые модели рельефа (ЦМР). Модель GRID. Модель TIN. Триангуляция Делоне. Основные элементы TIN-модели. Интерполяция. Интерполяция методом обратных взвешенных расстояний (IDW). Интерполяция методом Кригинг (Kriging). Интерполяция методом сплайн (Spline). Интерполяция на основе полиномиальных функций (Trend). Использование ЦМР. Построение изолиний. Арифметические операции с поверхностями. Вычисление углов наклона. Экспозиция склонов. Анализ зон видимости/невидимости. Построение графиков на основе ЦМР. Трёхмерная визуализация.

### **4.3 Лекции/практические занятия**

### **ОЧНАЯ ФОРМА ОБУЧЕНИЯ**

Таблица 4

#### <span id="page-11-0"></span>**Содержание лекций /практических занятий и контрольные мероприятия**

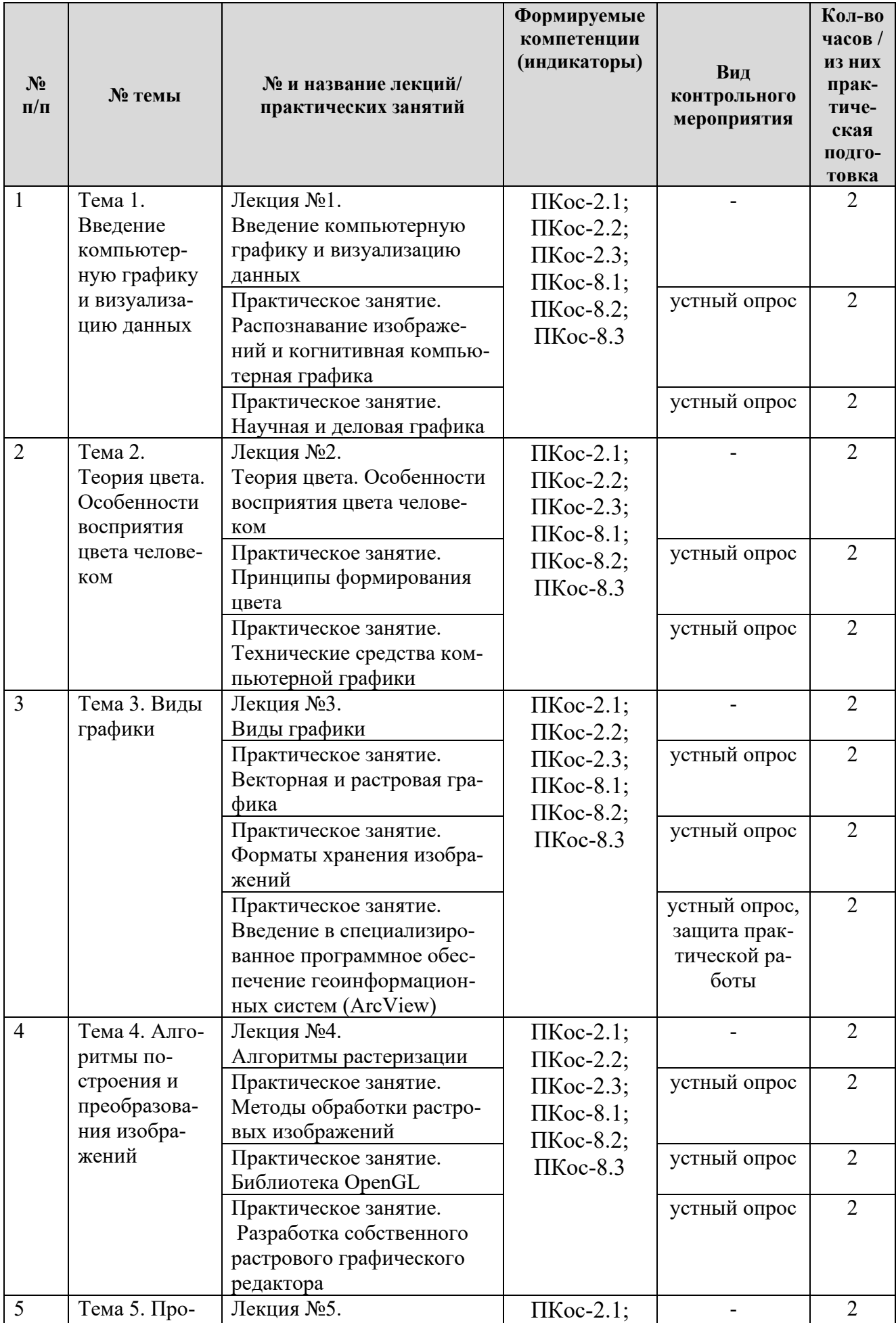

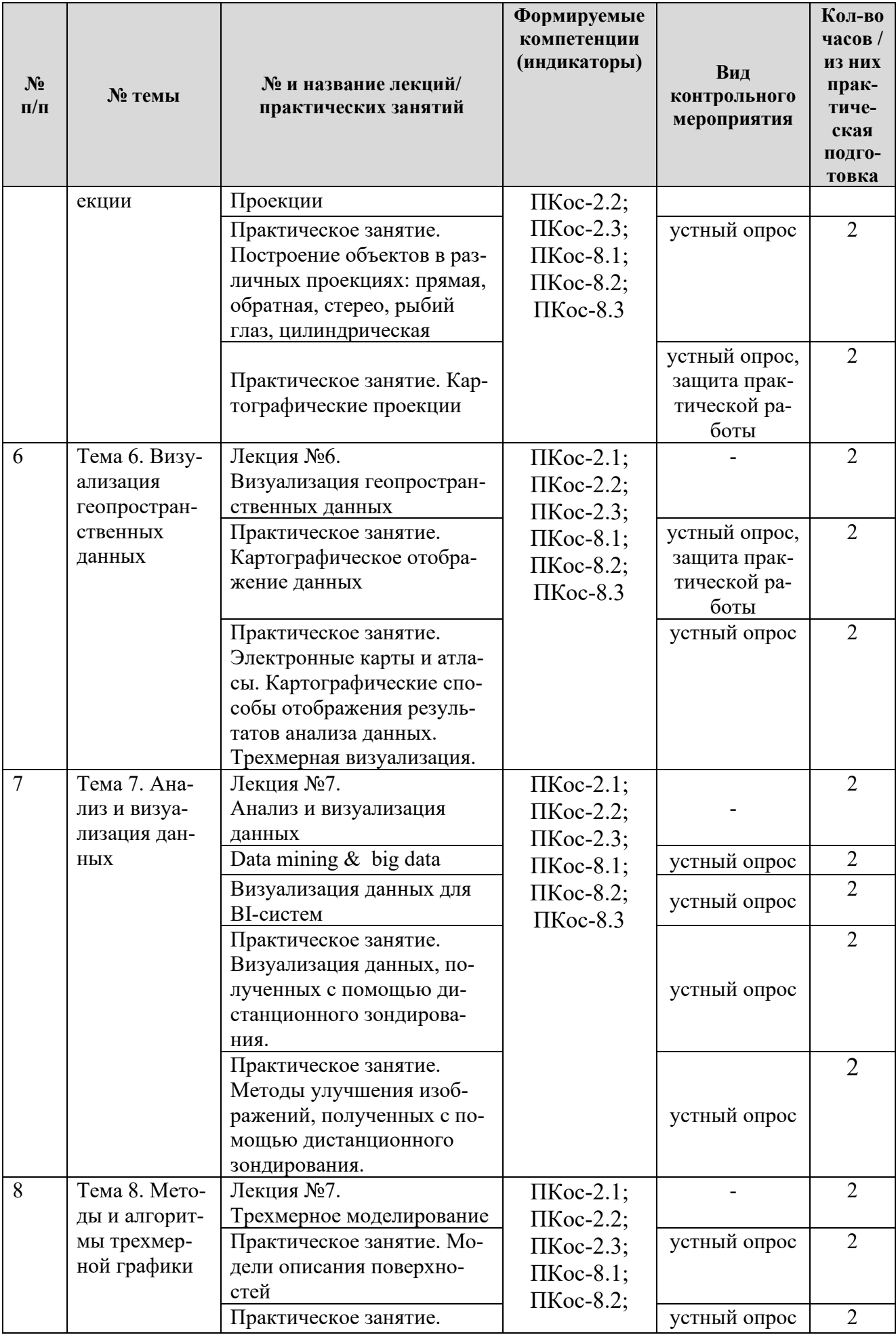

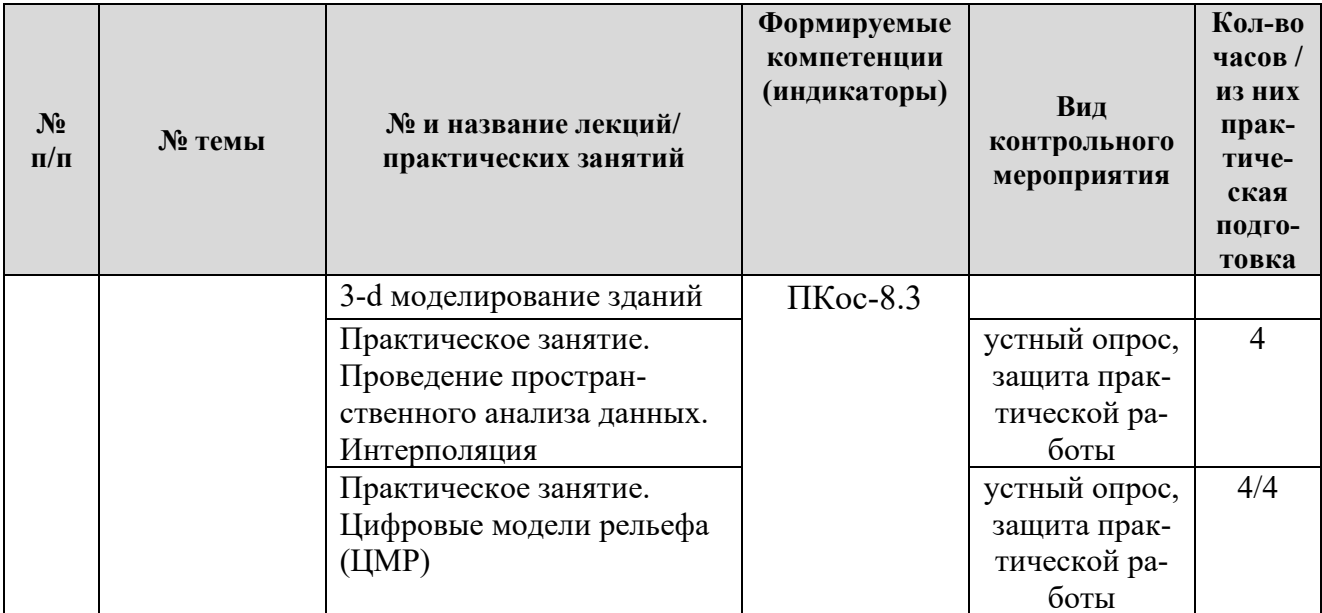

# Таблица 5

# Перечень вопросов для самостоятельного изучения дисциплины

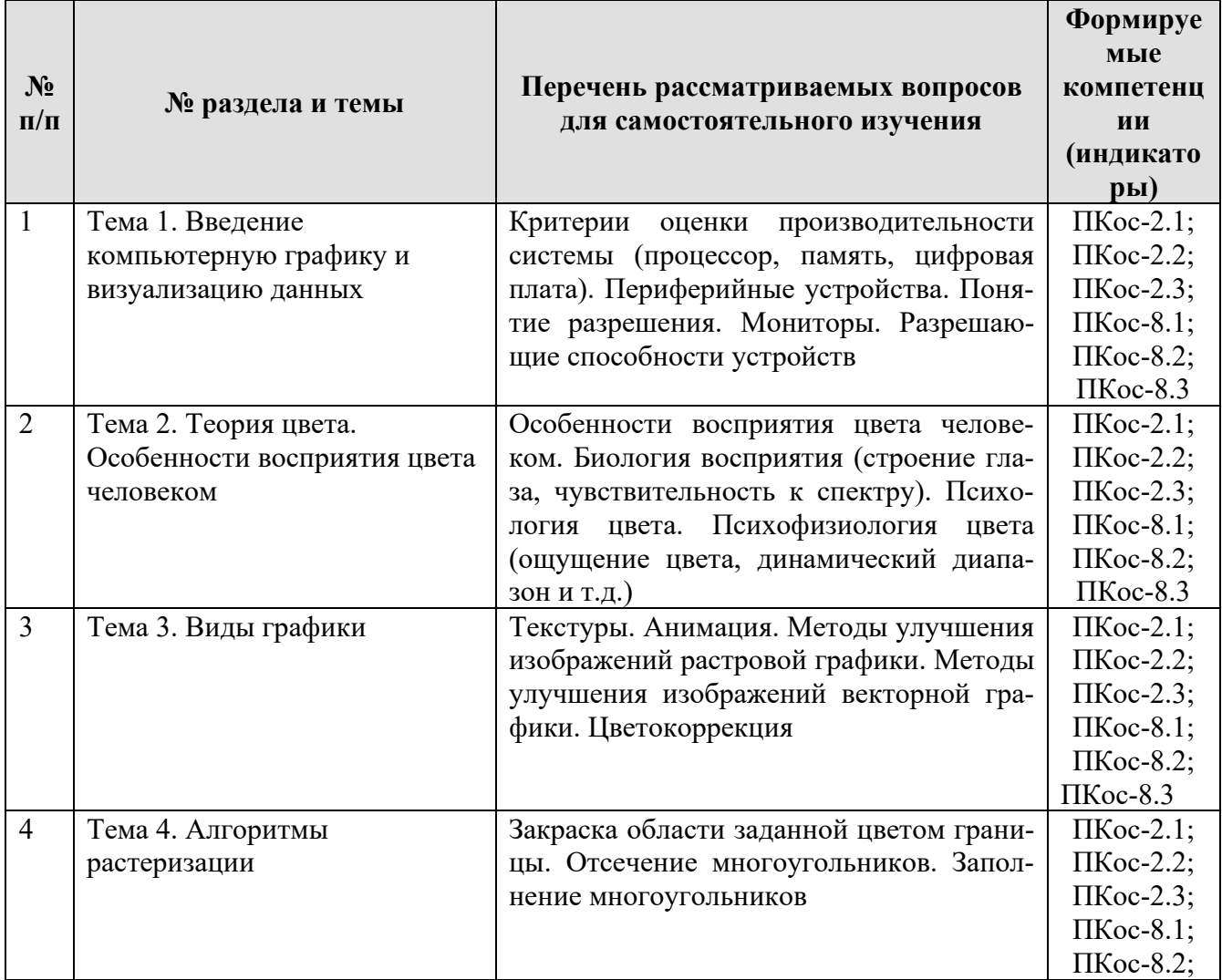

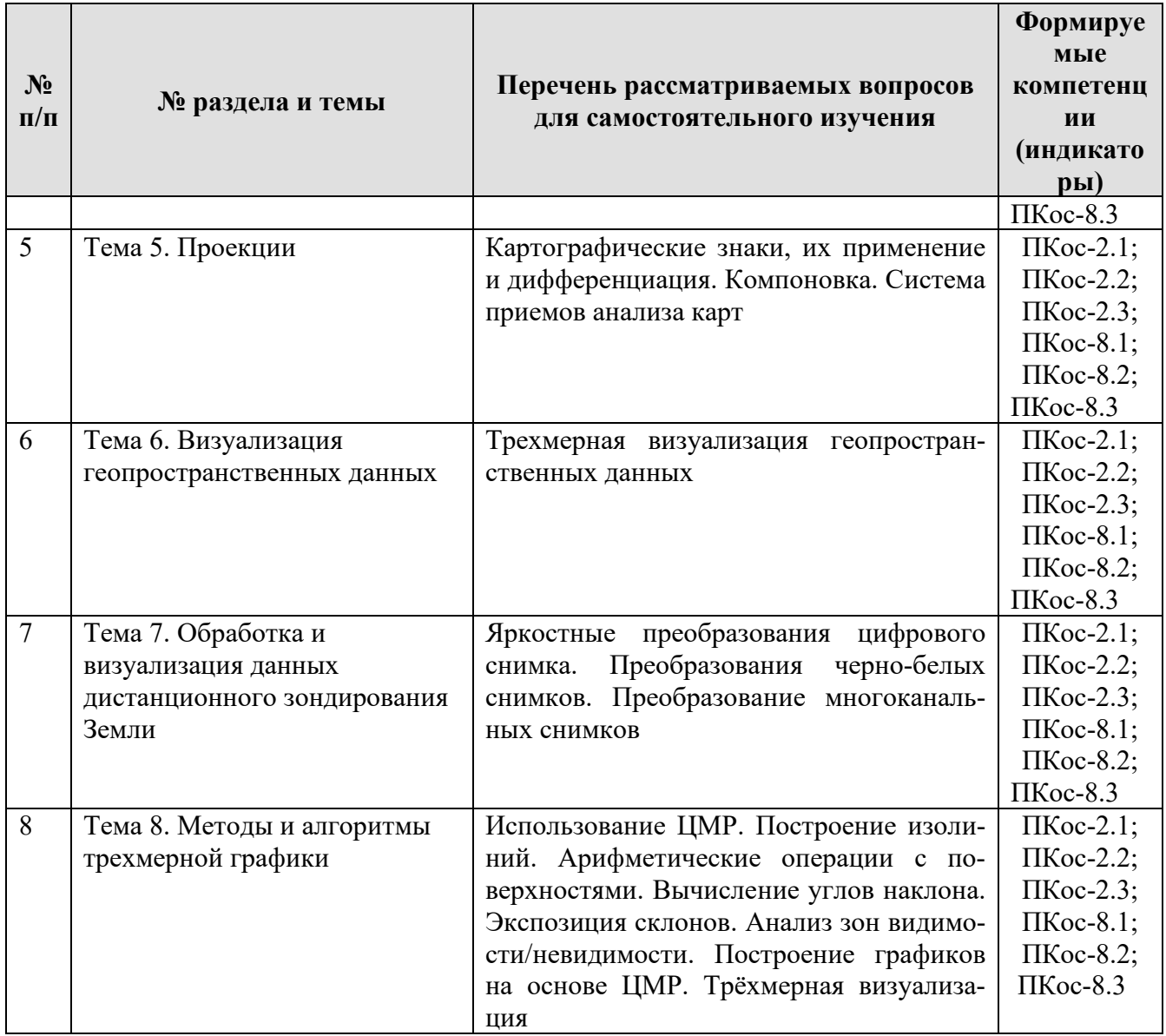

# 5. Образовательные технологии

Таблица 6

# <span id="page-15-0"></span>Применение активных и интерактивных образовательных технологий

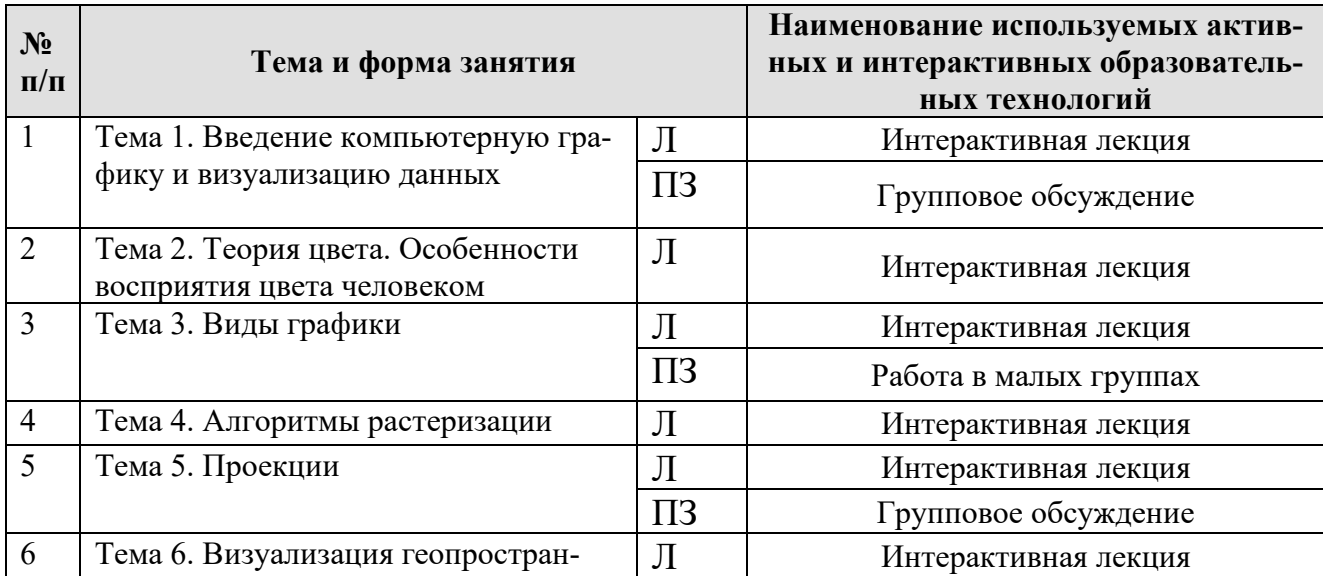

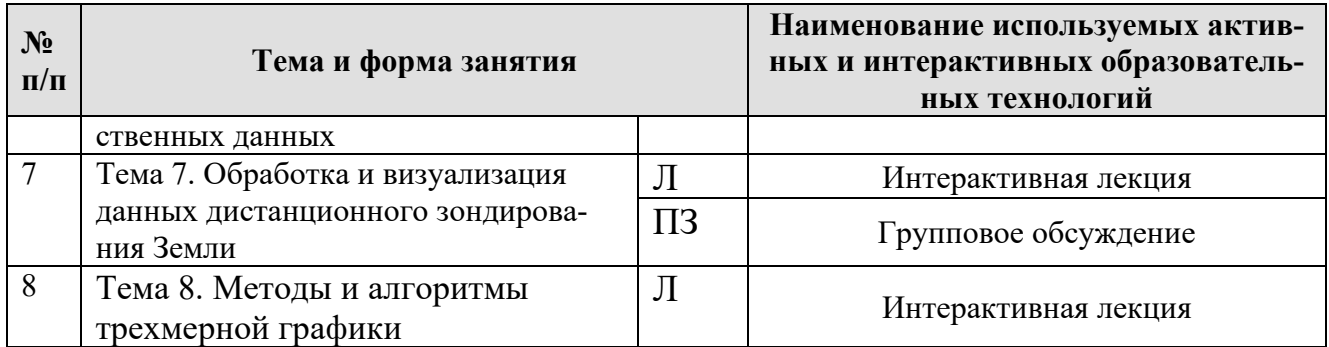

## <span id="page-16-0"></span>6. Текущий контроль успеваемости и промежуточная аттестация по итогам освоения дисциплины

#### <span id="page-16-1"></span>6.1. Типовые контрольные задания или иные материалы, необходимые для оценки знаний, умений и навыков и (или) опыта деятельности

#### 1) Вопросы текущего и промежуточного контроля знаний обучающихся Тема 1. Введение компьютерную графику и визуализацию данных

- 1. Понятие компьютерной графики, ее использование на современном этапе развития технологий
- 2. Понятие объекта
- 3. Визуализация объекта
- 4. Инженерная и художественная графика
- 5. Реалистичное и нереалистичное изображения

## Тема 2. Теория цвета. Особенности восприятия цвета человеком

- 1. Основные понятия ивета и света
- 2. Элементы цвета
- 3. Характеристики цвета
- 4. Аддитивное и субтрактивное восприятие цвета
- 5. Колометрика. Колориметрические системы

# Тема 3. Виды графики

- 1. Основные понятия растровой, векторной, фрактальной графики
- 2. Характеристики объектов растровой и векторной графики
- 3. Области применения и использования различных видов графики
- 4. Стереоизображения
- 5. Трассировка изображений

# Тема 4. Алгоритмы растеризации

- 1. Растровое представление отрезка
- 2. Алгоритм Брезенхейма для растеризации отрезка
- 3. Алгоритм Брезенхейма для растеризации окружности
- 4. Кривые Безье первого порядка
- 5. Закраска области заданной цветом границы

# Тема 5. Проекции

1. Карты как пространственные модели местности

- 2. Математическая основа карт
- 3. Понятие о картографических проекциях
- 4. Классификация проекций по характеру искажений
- 5. Искажения углов, направлений и площадей

## **Тема 6. Визуализация геопространственных данных.**

- 1. Методы и средства визуализации геопространственных данных
- 2. Электронные карты и атласы
- 3. Инфографика на картах
- 4. Картографические способы отображения результатов анализа данных
- 5. Трехмерная визуализация

# **Тема 7. Анализ и визуализация данных**

- 1. Восстановление спутниковых данных
- 2. Улучшение изображения путем изменения контраста
- 3. Слияние снимков различного пространственного разрешения
- 4. Фильтрация изображений
- 5. Нелинейные фильтры, их свойства и особенности

# **Тема 8. Методы и алгоритмы трехмерной графики**

- 1. Моделирование рельефа земной поверхности и оценка его топографических характеристик
- 2. Цифровые модели рельефа (ЦМР)
- 3. Модель GRID
- 4. Модель TIN
- 5. Триангуляция Делоне

# **2) Задания для выполнения практических работ** *Практическая работа: Картографические проекции*

Цель: научиться отображать данные в различных картографических проекциях, получить навык вычисления геометрических характеристик объектов в разных проекциях.

Задание:

- 1. Создать новый проект в ПО ArcView;
- 2. Добавить исходный набор векторных данных в проект;
- 3. Визуализировать информацию в виде цифровой карты в окне View;

4. Установить параметры отображения тем (информационных слоев) с помощью редактора легенды;

5. Ответить на вопросы: Какова пространственная протяженность отображенного вида в терминах градусов широты и долготы? Где на земной поверхности находится точка с координатами (0,0) широты и долготы?;

6. В свойствах вида изменить проекцию с географической на проекцию данных Робинсона;

7. Найти место на земной поверхности, соответствующее точке с координатами (0,0) проекции Робинсона?;

8. В свойствах вида изменить проекцию с географической на проекцию The World from Space (Мир из космоса). В результате Вы должны увидеть 3х мерное представление земного шара, из точки, помещенной над Штатом Массачусетс;

9. Для получения аналогичного изображения из точки, помещенной над городом Остин, Штата Техас, нужно вернуться в окно Projection Properties (Свойства Проекции), включить кнопку-радио Custom (Настройка) и затем ввести «97» в строке ввода, озаглавленной Central Meridian (Центральной Меридиан), и «31» в строке, озаглавленной Reference Latitude, для координаты широты. В итоге у Вас должна получиться проекция, центрированная на городе Остине, Штат Техас.

10. Добавить в проект три новых вида и импортировать в эти три вида исходные данные упражнения;

11. В свойствах каждому виду задать одну из проекций: географическую, Меркатора, мир из космоса.

12. Ответить на вопросы: Каковы координаты города El Paso, наиболее западной точки штата Техас, в выбранной системе координат? Каковы в этой системе координаты Brownsville, наиболее южного города штата Техас?

13. Вычислить расстояние между городами El Paso и Brownsville в каждой из проекций. Сравнить полученный результат.

14. Вычислить площадь РФ в каждой из выбранных проекций. Сравнить полученный результат.

15. Создать компоновку – выходную форму для отображения результатов выполнения работы;

16. Сохранить и закрыть проект.

### *Практическая работа: Картографическое отображение данных*

Цель: изучение основных функций для изготовления картограмм на основе векторных и растровых пространственных данных в геоинформационной системе.

Задание:

1. Создать новый проект в ПО ArcView;

2. Добавить исходные данные в проект: растровый слой, landsat\_M.tif (мозаика Landsat), векторный полигональный слой adm.shp (административные границы), векторный слой линейных объектов highway-line.shp (дорожнотранспортная сеть), векторный полигональный слой water-obj.shp (водные объекты), векторный слой точечных объектов settlements.shp (населённые пункты).

3. Визуализировать информацию в виде цифровой карты в окне View;

4. Перейти в режим компоновки карты;

5. Настроить и изменить размер листа на A4, изменить ориентацию альбомная/книжная, так чтобы данные заполняли лист наилучшим образом;

6. Добавить заголовок, изменить размер, цвет шрифта;

7. Добавить масштабную линейку и текст масштаба, изменить единицы измерения;

8. Добавить стрелку севера;

9. Добавить легенду, изменить стиль, настроить отображение определенных слоев в легенде;

10. Вставать на карту фрагмент (увеличенной/уменьшенной) растровой карты из другого фрейма и установить отображение экстента мини карты на общей карте;

11. Сохранить результаты работы в виде pdf-файла;

12. Закрыть проект.

# *Практическая работа: Цифровые модели рельефа (ЦМР)*

Цели: научиться отображать ЦМР на заданную территорию, научиться работать с гидрологическим модулем Hydrological Modelling v1.1 в ПО ArcView (вычисление карт направления стока, суммарного поверхностного стока, выделение искусственной сети на выбранной территории, очерчивание водоразделов и расчет гидрологических параметров водосборов в ПО ArcView).

Задание:

1. Открыть проект в ПО ArcView;

2. Произвести активацию расширений: Spatial analyst, Hydrological Modelling v1.1 (from the samples directory), Spatial Tools 3.3, Xtools;

3. Добавить в новый вид шейп-файл Eg\_ytal.shp (содержащий границы водосборной площади);

4. Визуализировать вновь созданную тему, настройте отображение;

5. Добавить в этот же вид новую тему с шейп-файлом Yudraingal.shp, содержащий объекты-водотоки;

6. Импортировать растровый файл YukonUp, используя для этого в окне Data Sources Types: (тип источника данных) опцию Grid Data Sources (источник данных гридов), содержащий высотные отметки исследуемой территории;

7. Произвести вычисление уклонов на рассматриваемой территории. Какие уклоны характерны для рассматриваемой территории?;

8. Произвести вычисление экспозиции склонов. На какую сторону света направлено большинство склонов территории?

9. Провести гидрологический анализ территории с помощью инструментов модуля Hydrological Modelling v1.1.

10. В результате моделирования у вас должно быть сформировано 2 векторных файла – полигональный файл, отображающий границы водосборной территории (подбассейны) и линейный файл синтетической овражно-балочной сети. Сколько подбассейнов вам удалось выделить для рассматриваемой территории?

11. Вычислить площадь, средний уклон, среднее значение экспозиции склона, среднее значение высоты для водосборных территорий.

12. Вычислить длину и средний уклон каждого водотока.

13. Построить поперечный профиль водотока;

14. Создать компоновку – выходную форму для отображения результатов выполнения работы;

15. Сохранить и закрыть проект.

#### 3) Перечень вопросов, выносимых промежуточную на аттестацию (зачет)

- 1. Понятие компьютерной графики, ее использование на современном этапе развития технологий. Понятие объекта. Визуализация объекта
- 2. Растровая и векторная графика
- 3. Представление цвета и цветовые модели
- 4. Форматы графических файлов
- 5. Преобразование графических форматов: трассировка и растрирование.
- 6. Аппаратное и программное обеспечение компьютерной графики.
- 7. История развития компьютерной графики
- 8. Основные понятия цвета и света. Элементы цвета. Характеристики цвета
- 9. Аддитивное и субтрактивное восприятие цвета. Колометрика. Колориметрические системы
- 10. Метрология цвета. Управление цветом. Спектр цвета
- 11. Особенности восприятия цвета человеком. Биология восприятия (строение глаза, чувствительность к спектру)
- 12. Психология цвета. Психофизиология цвета (ощущение цвета, динамический диапазон и т.д.)
- 13. Инфографика и ее значение в современном мире
- 14. ВІ-графика. Визуальные приемы для построения Dashboard
- 15. Понятие и назначение информационной панели руководителя. Основные элементы хорошей «приборной панели»
- 16. Классификация информационных панелей. Ключевые факторы успеха Performance Dashboard. Критерии соответствия показателей для информационной панели
- 17. Основные уровни визуализации: аналитическая визуализация, коммуникативная визуализация, созидательная визуализация
- 18. Визуализация как один из этапов data mining
- 19. Проблемы визуализации больших данных
- 20. Рынок инструментов визуализации количественных данных
- 21. Типы сравнения данных: покомпонентное, позиционное, временное, корреляционное и частотное
- 22. Программирование для визуализации: язык Python; PHP, Processing
- 23. Интерактивная графика с помощью Flash и Action Script
- 24. Визуализация в браузере: HTML, Java, CSS.
- 25. Иллюстрирование: Adobe Illustrator и Inscape. Маппинг данных: карты Google, Yahoo и Microsoft
- 26. Системы соответствия цветов и режимы: Модель цвета для кодирования информации
- 27. Аддитивные модели. Субтрактивные модели
- 28.2D и 3D модели. Двухмерная графика
- 29. Стереоизображения. Трехмерная графика
- 30. Моделирование изображения
- 31. Текстуры. Анимация. Методы улучшения изображений растровой графики. Методы улучшения изображений векторной графики. Цветокоррекция
- 32.Векторные топологические модели
- 33.Растровые представления поверхностей. Модели освещения поверхности
- 34.Понятие о картографических проекциях. Классификация проекций по характеру искажений
- 35.Масштаб. Соотношения масштабов карт, аэро и космических снимков
- 36.Методы и средства визуализации геопространственных данных. Электронные карты и атласы
- 37.Моделирование рельефа земной поверхности и оценка его топографических характеристик
- 38.Цифровые модели рельефа (ЦМР). Модель GRID. Модель TIN
- 39.Восстановление спутниковых данных
- 40.Улучшение изображения путем изменения контраста. Слияние снимков различного пространственного разрешения
- 41.Фильтрация изображений. Понятие фильтров, основная цель их применения. Линейные фильтры, их свойства и особенности
- 42.Нелинейные фильтры, их свойства и особенности. Примеры изображений с использованием различных фильтров
- <span id="page-21-0"></span>43.Понятие цифрового снимка. Яркостные преобразования цифрового снимка. Преобразования черно-белых снимков. Преобразование многоканальных снимков

## **6.2. Описание показателей и критериев контроля успеваемости, описание шкал оценивания**

Курс освоения дисциплины «Компьютерная графика и визуализация данных» завершается зачетом.

Для оценки знаний, умений, навыков и формирования компетенций по дисциплине применяется традиционная система контроля и оценки успеваемости студентов. Критерии оценивания результатов обучения сформулированы в таблице 7.

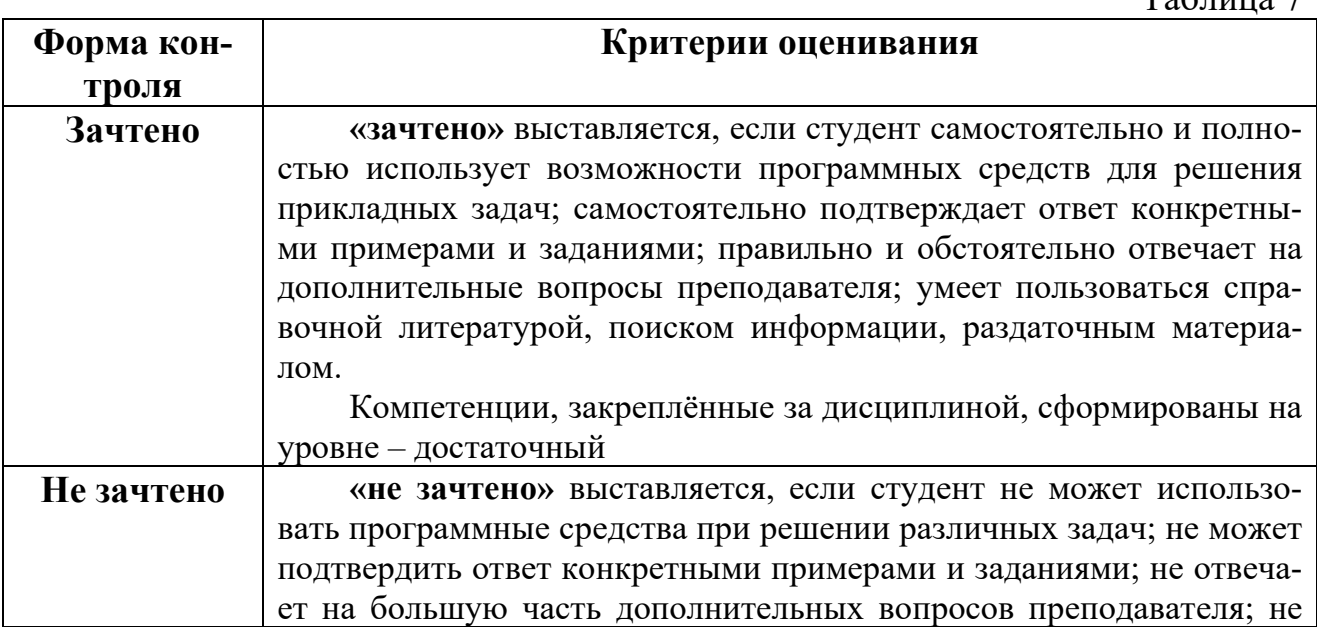

**Критерии оценивания результатов обучения**

 $T_0$ блица 7

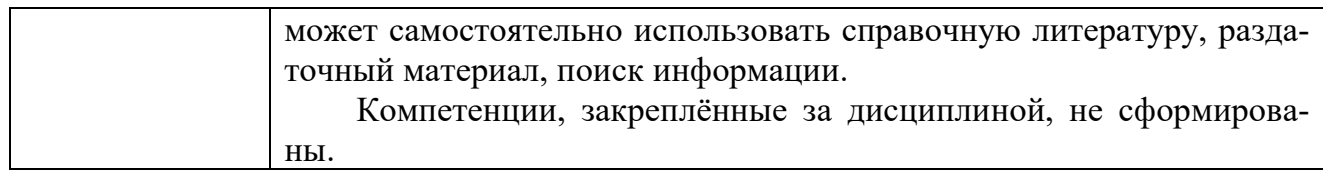

#### <span id="page-22-1"></span><span id="page-22-0"></span>**7. Учебно-методическое и информационное обеспечение дисциплины**

#### **7.1 Основная литература**

1. Никулин, Е. А. Компьютерная графика. Модели и алгоритмы : учебное пособие / Е. А. Никулин. — 2-е изд., стер. — Санкт-Петербург : Лань, 2021. — 708 с. — ISBN 978- 5-8114-2505-1. — Текст : электронный // Лань : электронно-библиотечная система. — URL: https://e.lanbook.com/book/169236.

2. Компьютерная графика и анимация : учебное пособие. — Чита : ЗабГУ, 2020. — 239 с. — ISBN 978-5-9293-2651-6. — Текст : электронный // Лань : электроннобиблиотечная система. — URL: https://e.lanbook.com/book/173633.

3. Тюкачев, Н. А. C#. Программирование 2D и 3D векторной графики : учебное пособие / Н. А. Тюкачев, В. Г. Хлебостроев. — 4-е изд., стер. — Санкт-Петербург : Лань, 2020. — 320 с. — ISBN 978-5-8114-4754-1. — Текст : электронный // Лань : электроннобиблиотечная система. — URL: https://e.lanbook.com/book/126152.

#### **7.2 Дополнительная литература**

<span id="page-22-2"></span>1. Зейлигер, Зейлигер, А.М. Цифровые методы обработки данных дистанционного зондирования земли: учебное пособие / А. М. Зейлигер, О. С. Ермолаева; РГАУ- МСХА имени К. А. Тимирязева (Москва). — Электрон. текстовые дан. — Москва, 2018 — 129 с. Режим доступа : http://elib.timacad.ru/dl/local/umo369.pdf. - Загл. с титул. экрана.

1. Пантюхин, П.Я. Компьютерная графика [Текст]: учебное пособие для студентов образовательных учреждений сред. проф. образования / П.Я. Пантюхин, А.В. Быков, А.В. Репинская. - Москва: ФОРУМ, 2008 -Ч. 1. - 2008. - 85 с.

2. Харитонова, А.Е. Анализ и прогнозирование с использованием пакетов прикладных программ: практикум / А. Е. Харитонова; РГАУ- МСХА имени К. А. Тимирязева (Москва), Электрон. текстовые дан. — Москва: Росинформагротех, 2017 — 107 с. Режим доступа: http://elib.timacad.ru/dl/local/umo92.pdf. - Загл. с титул. экрана.

#### **8 Перечень ресурсов информационно-телекоммуникационной сети «Интернет», необходимых для освоения дисциплины**

<span id="page-22-3"></span>1. Методические указания, рекомендации и другие материалы к Инфографика (открытый доступ).[Электронный ресурс] / Тысячи способов визуализировать данные. – Режим доступа: http://infographer.ru/tysyachi-sposobov-vizualizirovat-nauchnyedannye/. – Загл. с экрана.

2. Компьютерная графика (открытый доступ). [Электронный ресурс] / Теория алгоритмы, примеры на С++ и OpenGL. – Режим доступа: https://compgraphics.info/OpenGL/. – Загл. с экрана.

3. Научная визуализация (открытый доступ). [Электронный ресурс] / Электронный журнал открытого доступа. – Режим доступа: http://svjournal.org/?lang=ru. – Загл. с экрана.

4. Matplotlib - Библиотека на языке программирования Python для визуализации (открытый доступ).[Электронный ресурс] – Режим доступа: https://matplotlib.org/. – Загл. с экрана. <https://matplotlib.org/>

5. Processing - Программная среда для создания визуализаций (открытый доступ).[Электронный ресурс] – Режим доступа: https://processing.org/. – Загл. с экрана

6. Weave - Веб-платформа для аналитики и визуализации (открытый доступ).[Электронный ресурс] – Режим доступа: http://www.oicweave.org/. – Загл. с экрана

## <span id="page-23-0"></span>**9. Перечень программного обеспечения и информационных справочных систем**

1. *{* Базы данных Министерства сельского хозяйства Российской Федерации: [Электронный ресурс]. – Режим доступа: [www.mcx.ru](http://www.mcx.ru/) (открытый доступ). - Загл. с экрана.

2. Базы данных Федеральной службы государственной статистики (открытый доступ). [Электронный ресурс]. – Режим доступа: www.gks.ru.– Загл. с экрана.

3. Векторный редактор Inkscape (открытый доступ). [Электронный ресурс]. – Режим доступа:  $\frac{https://nkscape.org/ru/. - 3ar\pi. c$  экрана.

4. Растровый редактор GIMP (открытый доступ). [Электронный ресурс]. – Режим доступа: https://www.gimp.org/. – Загл. с экрана.

5. Справочная правовая система «КонсультантПлюс» (открытый доступ). [Электронный ресурс]. – Режим доступа: [www.consultant.ru](http://www.consultant.ru/). – Загл. с экрана.

Таблица 8

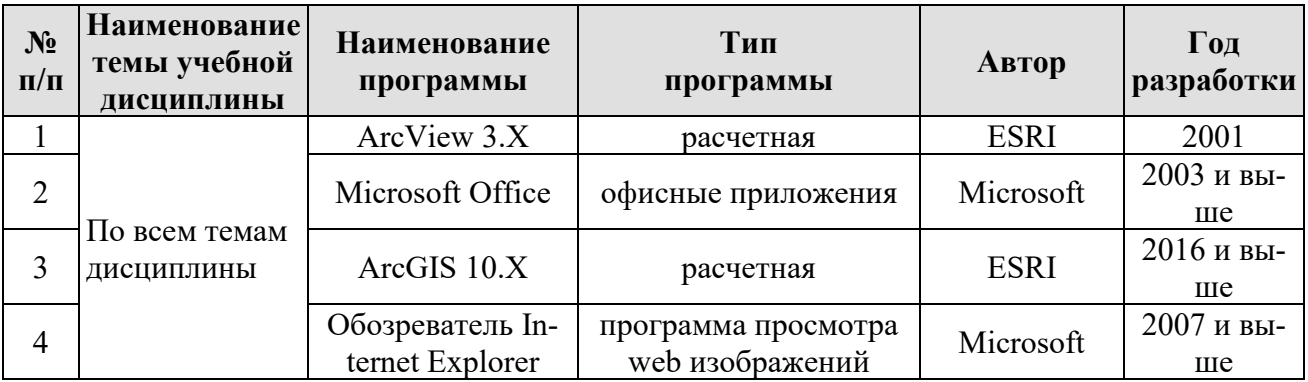

# **Перечень программного обеспечения**

# 10. **Описание материально-технической базы, необходимой для осуществления образовательного процесса по дисциплине (модулю)**

Таблица 10

# **Сведения об обеспеченности специализированными аудиториями, кабинетами, лабораториями**

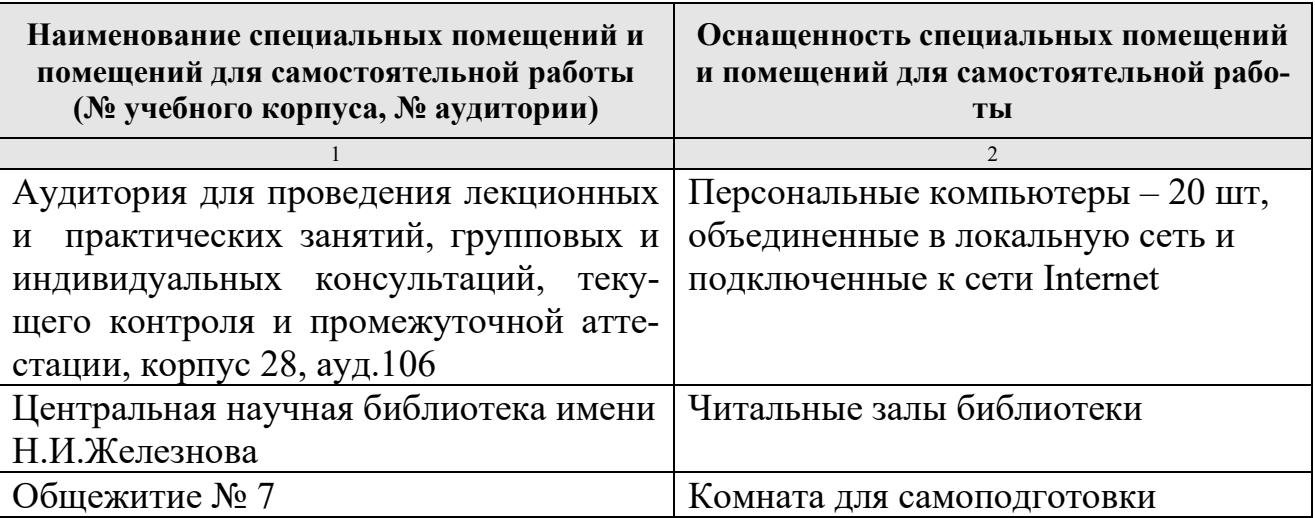

#### <span id="page-24-0"></span>**11. Методические рекомендации обучающимся по освоению дисциплины**

Успешное освоение дисциплины основывается на систематической повседневной работе обучающихся. Дисциплина изучается на лекциях и практических занятиях. Для успешного освоения дисциплины «Компьютерная графика и визуализация данных» обучающемуся необходимо прослушать курс лекций, посетить все практические занятия, выполнить все практические работы, выполнить самостоятельную работу по изучению теоретического материала.

Лекции читаются в аудиториях, оснащенных мультимедийной техникой, на основе подготовленных лектором презентаций с применением активных и интерактивных образовательных технологий.

На лекциях студенты получают основные теоретические знания по предмету. Студенты обязаны конспектировать основные теоретические положения.

Практические занятия проводятся в компьютерных классах, оснащенных соответствующими техническими и программными средствами.

Практические занятия проводятся с целью закрепления теоретического материала и приобретения практических навыков. Практические занятия проводятся под руководством преподавателя. На каждом занятии преподаватель обозначает тему и цель занятия и формулирует задание.

Основным требованием по выполнению практических работ является полное исчерпывающее описание всей проделанной работы, оформленное в виде пояснительной записки и позволяющее судить о полученных результатах, степени выполнения и профессиональной подготовки студентов.

Обучающийся, пропустивший занятия, обязан самостоятельно выполнить практические работы, выданные на пропущенных занятиях и представить их результаты преподавателю.

В ходе лекционных занятий обучающемуся рекомендуется:

• вести конспектирование учебного материала;

• обращать внимание на категории, формулировки, раскрывающие содержание тех или иных явлений и процессов, научные выводы и практические рекомендации;

•желательно оставить в рабочих конспектах поля, на которых делать пометки из рекомендованной литературы, дополняющие материал прослушанной лекции, а также подчеркивающие особую важность тех или иных теоретических положений;

•задавать преподавателю уточняющие вопросы с целью уяснения теоретических положений, разрешения спорных ситуаций;

• в ходе подготовки к практическим занятиям изучить основную литературу, ознакомиться с дополнительной литературой, при этом учесть рекомендации преподавателя и требования учебной программы;

• дорабатывать свой конспект лекции, делая в нем соответствующие записи из литературы, рекомендованной преподавателем и предусмотренной учебной программой.

Самостоятельная работа призвана закрепить теоретические знания и практические навыки, полученные обучающимися на лекциях и практических занятиях, развить поставленные компетенции. Кроме того, часть времени, отпущенного на самостоятельную работу, должна быть использована на выполнение домашней работы. Во время лекционных и практических занятий самостоятельная работа реализуется в виде решения обучающимися индивидуальных заданий, изучения части теоретического материала. Во внеаудиторное время обучающийся изучает рекомендованную литературу, готовится к лекционным и практическим занятиям.

#### **Виды и формы отработки пропущенных занятий**

<span id="page-25-0"></span>При изучении каждой темы дисциплины проводятся устные опросы с целью проверки и коррекции хода освоения теоретического материала, а также практических умений и навыков. Устные опросы проводятся в часы практических занятий по основному расписанию.

В случае пропуска практического занятия по уважительной причине и при предоставлении в деканат оправдательного документа, обучающийся допускается к ликвидации задолженности во время, согласованное с преподавателем.

Пропущенные лекционные занятия обучающийся обязан отработать, предоставив конспект материала и ответив на вопросы в устной форме.

Обучающийся, пропустивший занятия, обязан самостоятельно выполнить практические работы, выданные на пропущенных занятиях и представить их результаты преподавателю.

#### <span id="page-25-1"></span>**12. Методические рекомендации преподавателям по организации обучения по дисциплине**

Современная ориентация образования на формирование компетенций предполагает создание дидактических и психологических условий, в которых обучающийся может проявить не только интеллектуальную и познавательную активность, но и личностную социальную позицию, свою индивидуальность выразить себя как субъект обучения.

Основными формами организации образовательного процесса в курсе «Компьютерная графика и визуализация данных» являются: чтение лекций;

проведение практических занятий; организация самостоятельной образовательной деятельности; проведение зачета (технология организации мониторинга результатов образовательной деятельности).

Преподавание курса «Компьютерная графика и визуализация данных» должно носить контекстный характер. В процессе обучения должна четко прослеживаться целевая установка на развитие личности; интеграционное единство форм, методов и средств обучения; взаимодействие обучаемых и педагогов; индивидуальный стиль педагогической деятельности.

В соответствии с требованиями ФГОС ВО реализация компетентностного подхода должна предусматривать широкое использование в учебном процессе активных и интерактивных форм проведения занятий.

Лекционный курс, как одна из составляющей дисциплины «Компьютерная графика и визуализация данных», должен быть логическим и последовательным. Лекция должна быть гибкой, дифференцированной, учитывающей и особенности изучаемой научной дисциплины, и специфику аудитории, и психологические закономерности познания, переработки услышанного, его воздействия на формирование оценок, отношений, взглядов, чувств и убеждений человека, и возможности новых информационных технологий.

Рекомендуется проведение лекционных занятий в виде проблемных лекций и лекций – визуализаций. Психологические и педагогические исследования показывают, что наглядность не только способствует более успешному восприятию и запоминанию учебного материала, но и позволяет активизировать умственную деятельность, глубже проникать в сущность изучаемых явлений, показывает его связь с творческими процессами принятия решений подтверждает регулирующую роль образа в деятельности человека. Лекция-визуализация учит студентов преобразовывать устную и письменную информацию в визуальную форму, что формирует у них профессиональное мышление за счет систематизации и выделения наиболее значимых, существенных элементов содержания обучения.

Процесс визуализации является свертыванием мыслительных содержаний, включая разные виды информации, в наглядный образ. Подготовка данной лекции преподавателем состоит в том, чтобы изменить, переконструировать учебную информацию по теме лекционного занятия в визуальную форму для представления студентам через технические средства обучения или вручную (схемы, рисунки, чертежи и т.п.). К этой работе могут привлекаться и студенты, у которых в связи с этим будут формироваться соответствующие умения, развиваться высокий уровень активности, воспитываться личностное отношение к содержанию обучения.

Практические занятия по дисциплине «Компьютерная графика и визуализация данных» проводятся с целью приобретения умений и навыков работы по визуализации данных в различных ИС.

В ходе практических занятий рекомендуется использовать групповое обсуждение как интерактивную форму обучения, способствующую лучшему усвоению изучаемого материала. На первом этапе группового обсуждения перед студентами ставится проблема, выделяется определенное время, в течение которого студенты должны подготовить аргументированный развернутый ответ. Преподаватель может устанавливать определенные правила проведения группового обсуждения: задавать определенные рамки обсуждения (например, указать не менее 10 ошибок); ввести алгоритм выработки общего мнения; назначить лидера, руководящего ходом группового обсуждения и др. На втором этапе группового обсуждения вырабатывается групповое решение совместно с преподавателем. Практическое занятие должно заканчиваться подведением итогов и формулировкой выводов. Также на занятиях обучающиеся выступают с докладами и презентациями на заданную тему, по окончании которых проводится коллективное обсуждение, в результате которого приобретаются навыки ведения дискуссии по обсуждаемым вопросам.

В связи с переходом на деятельностную парадигму образования самостоятельная работа приобретает новую «роль» в процессе обучения. Самостоятельная работа становится ведущей формой организации обучения. При этом роль преподавателя - управление самостоятельной работой обучающегося, которая предполагает ее формализацию, организацию, контроль выполнения, определение эффективности.

Рекомендуется календарное планирование контроля поэтапного выполнения самостоятельной работы обучающегося для обеспечения эффективности данной формы организации обучения.

В процессе самостоятельной работы по дисциплине «Компьютерная графика и визуализация данных» студенты отрабатывают следующие вопросы: Критерии оценки производительности системы (процессор, память, цифровая плата). Периферийные устройства. Понятие разрешения. Мониторы. Разрешающие способности устройств. Особенности восприятия цвета человеком. Биология восприятия (строение глаза, чувствительность к спектру). Психология цвета. Психофизиология цвета (ощущение цвета, динамический диапазон и т.д.). Текстуры. Анимация. Методы улучшения изображений растровой графики. Методы улучшения изображений векторной графики. Цветокоррекция. Закраска области заданной цветом границы. Отсечение многоугольников. Заполнение многоугольников. Картографические знаки, их применение и дифференциация. Компоновка. Система приемов анализа карт. Трехмерная визуализация геопространственных данных. Яркостные преобразования цифрового снимка. Преобразования черно-белых снимков. Преобразование многоканальных снимков. Использование ЦМР. Построение изолиний. Арифметические операции с

поверхностями. Вычисление углов наклона. Экспозиция склонов. Анализ зон видимости/невидимости. Построение графиков на основе ЦМР. Трёхмерная визуализация.

Мониторинг результатов образовательной деятельности по дисциплине осуществляется в виде зачета.

Особенности методики преподавания данной дисциплины состоят в интенсификации теоретической, практической и самостоятельной работы студентов и применении активных и интерактивных форм и методов обучения.

## Программу разработали:

Зейлигер А.М., профессор, д.б.н.

Ермолаева О.С., ст.преподаватель

. . . . . . . . . . . . .

#### **РЕЦЕНЗИЯ**

#### **на рабочую программу дисциплины Б1.В.18 «Компьютерная графика и визуализация данных» ОПОП ВО по направлению 09.03.03 Прикладная информатика,**

#### **направленность «Прикладная информатика в экономике» (квалификация выпускника – бакалавр)**

Ивашовой Ольгой Николаевной, старшим преподавателем кафедры информационных технологий в АПК, кандидатом сельскохозяйственных наук (далее по тексту рецензент), проведена рецензия рабочей программы дисциплины «Компьютерная графика и визуализация данных» ОПОП ВО по направлению 09.03.03 Прикладная информатика, направленность "Прикладная информатика в экономике" (бакалавриат) разработанной в ФГБОУ ВО «Российский государственный аграрный университет – МСХА имени К.А. Тимирязева» на кафедре прикладной информатики (разработчики – Зейлигер А.М., профессор, к.т.н, д.б.н. и Ермолаева О.С., ст. преподаватель).

Рассмотрев представленные на рецензирование материалы, рецензент пришел к следующим выводам:

1. Предъявленная рабочая программа дисциплины «Компьютерная графика и визуализация данных» (далее по тексту Программа) *соответствует* требованиям ФГОС ВО по направлению *09.03.03* **Прикладная информатика**. Программа *содержит* все основные разделы, *соответствует* требованиям к нормативно-методическим документам.

2. Представленная в Программе *актуальность* учебной дисциплины в рамках реализации ОПОП ВО *не подлежит сомнению* – дисциплина относится к части, формируемой участниками образовательных отношений учебного цикла – Б1.В.

3. Представленные в Программе *цели* дисциплины *соответствуют* требованиям ФГОС ВО направления *09.03.03* **Прикладная информатика**.

4. В соответствии с Программой за дисциплиной «Компьютерная графика и визуализация данных» закреплено 2 *компетенции (шесть индикаторов)*. Дисциплина «Компьютерная графика и визуализация данных» и представленная Программа *способна реализовать* их в объявленных требованиях.

5. *Результаты обучения*, представленные в Программе в категориях знать, уметь, владеть *соответствуют* специфике и содержанию дисциплины и *демонстрируют возможность* получения заявленных результатов.

6. Общая трудоёмкость дисциплины Компьютерная графика и визуализация данных» составляет 3 зачётные единицы (108 часов, в том числе 4 часа практической подготовки).

7. Информация о взаимосвязи изучаемых дисциплин и вопросам исключения дублирования в содержании дисциплин *соответствует* действительности. Дисциплина «Компьютерная графика и визуализация данных» взаимосвязана с другими дисциплинами ОПОП ВО и Учебного плана по направлению *09.03.03* **Прикладная информатика** и возможность дублирования в содержании отсутствует.

8. Представленная Программа предполагает использование современных образовательных технологий, используемые при реализации различных видов учебной работы. Формы образовательных технологий *соответствуют* специфике дисциплины.

9. Занятия по дисциплине «Компьютерная графика и визуализация данных**»** проводятся в интерактивной и активной форме.

10. Виды, содержание и трудоёмкость самостоятельной работы студентов, представленные в Программе, *соответствуют* требованиям к подготовке выпускников, содержащимся во ФГОС ВО направления *09.03.03* **Прикладная информатика.**

11. Представленные и описанные в Программе формы *текущей* оценки знаний *соответствуют* специфике дисциплины и требованиям к выпускникам.

Форма промежуточного контроля знаний студентов, предусмотренная Программой, осуществляется в форме зачета, что *соответствует* статусу дисциплины, как дисциплины

части, формируемой участниками образовательных отношений учебного цикла - Б1.В ФГОС ВО направления 09.03.03 Прикладная информатика.

12. Формы оценки знаний, представленные в Программе, соответствуют специфике лисциплины и требованиям к выпускникам.

13. Учебно-методическое обеспечение дисциплины представлено: основной литературой - 3 источника, дополнительной литературой - 3 наименования, Интернет-ресурсы - 6 источников и соответствует требованиям ФГОС ВО направления 09.03.03 Прикладная информатика.

14. Материально-техническое обеспечение дисциплины соответствует специфике дисциплины «Компьютерная графика и визуализация данных» и обеспечивает использование современных образовательных, в том числе интерактивных методов обучения.

15. Методические рекомендации студентам и методические рекомендации преподавателям по организации обучения по дисциплине дают представление о специфике обучения по дисциплине «Компьютерная графика и визуализация данных».

#### ОБЩИЕ ВЫВОДЫ

На основании проведенного рецензирования можно сделать заключение, что характер, структура и содержание рабочей программы дисциплины «Компьютерная графика и визуализация данных» ОПОП ВО по направлению 09.03.03 Прикладная информатика, направленность «Прикладная информатика в экономике» (квалификация выпускника - бакалавр), разработанной Зейлигером А.М, профессором, к.т.н., д.б.н. и Ермолаевой О.С., старшим преподавателем кафедры прикладной информатики, соответствует требованиям ФГОС ВО, профессионального стандарта, современным требованиям экономики, рынка труда и позволит при её реализации успешно обеспечить формирование заявленных компетенций.

Рецензент: Ивашова О. Н., старший преподаватель кафедры информационных технологий в ATIK, K.C.-X.H.  $\mu_{\text{loop}}$   $\alpha_{\text{0.50k}}$  2021 г.